#### Openstack & OKD

#### ALBERT SHIH

Direction Informatique Observatoire de Paris

9 janvier 2023

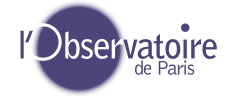

#### <span id="page-1-0"></span>C'est quoi ?

#### Cloud/Nuage publique/privé.

- Cloud/Nuage publique/privé.
- **·** Création VM/Stockages.

K ロ X x 4 D X X 원 X X 원 X 원 X 2 D X Q Q

- <span id="page-3-0"></span>Cloud/Nuage publique/privé.
- **·** Création VM/Stockages.
- **o** Délégation de droits.

K ロ ▶ K @ ▶ K 할 ▶ K 할 ▶ .. 할 .. 990

#### <span id="page-4-0"></span>Pourquoi ?

#### **•** Factorisation des ressources.

- **•** Factorisation des ressources.
- **•** Mutualisation.

K ロ > K 個 > K ミ > K ミ > 「ミ → の Q Q →

- <span id="page-6-0"></span>**•** Factorisation des ressources.
- **•** Mutualisation.
- Services aux netadmins/chercheurs.

#### <span id="page-7-0"></span>**Actuellement**

Maquette sous **victoria**

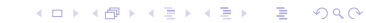

- Maquette sous **victoria**
- **Stockage sur baie Unity.**

K ロ ▶ K 個 ▶ K 로 ▶ K 로 ▶ 『로 → 9 Q @

- Maquette sous **victoria**
- **Stockage sur baie Unity.**
- **Configuration réseau basique.**

- Maquette sous **victoria**
- **Stockage sur baie Unity.**
- **Configuration réseau basique.**
- Un subnet publique.

#### <span id="page-11-0"></span>**Actuellement**

- Maquette sous **victoria**
- **Stockage sur baie Unity.**
- Configuration réseau basique.
- Un subnet publique.
- 9 hyperviseurs/worker et 1 hyperviseur pour 10 vm de services (amqp-cloud,cinder,glance,keystone,mariadbcloud,memcached-

cloud,neutron,nova,openstack,placement)

#### <span id="page-12-0"></span>**Difficultés**

**·** Beaucoup de dépendances.

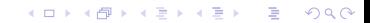

K ロ ▶ K @ ▶ K 할 > K 할 > 1 할 > 1 9 Q Q \*

- **·** Beaucoup de dépendances.
- **·** Impossibilité de mettre à jours.

K ロ ▶ K 個 ▶ K 로 ▶ K 로 ▶ 『로 → 9 Q @

- **Beaucoup de dépendances.**
- **·** Impossibilité de mettre à jours.
- Pas de documentation sur Unity.

- **Beaucoup de dépendances.**
- **·** Impossibilité de mettre à jours.
- Pas de documentation sur Unity.
- *Erreur* de choix au niveau réseau.

- <span id="page-16-0"></span>**Beaucoup de dépendances.**
- **·** Impossibilité de mettre à jours.
- Pas de documentation sur Unity.
- *Erreur* de choix au niveau réseau.
- Lenteur du à Unity (création VM).

<span id="page-17-0"></span>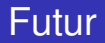

#### Passage à CEPH.

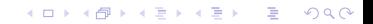

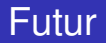

- Passage à CEPH.
- **•** Réseau?

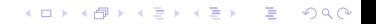

#### <span id="page-19-0"></span>Futur

- **Passage à CEPH.**
- **•** Réseau?
- **Passage conteneur.**

#### <span id="page-20-0"></span>C'est quoi ?

**·** Implémentation de Kubernetes.

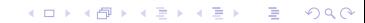

- **·** Implémentation de Kubernetes.
- Généralisation des conteneurs.

K ロ ▶ K @ ▶ K 할 ▶ K 할 ▶ . 할 . K 9 Q @

- **·** Implémentation de Kubernetes.
- Généralisation des conteneurs.
- Généralisation dans l'industrie (= GAFA).

- **·** Implémentation de Kubernetes.
- Généralisation des conteneurs.
- Généralisation dans l'industrie (= GAFA).
- Souplesse d'utilisation/retour arrière.

- **·** Implémentation de Kubernetes.
- Généralisation des conteneurs.
- Généralisation dans l'industrie (= GAFA).
- Souplesse d'utilisation/retour arrière.
- **Clusterisation.**

- <span id="page-25-0"></span>**·** Implémentation de Kubernetes.
- Généralisation des conteneurs.
- Généralisation dans l'industrie (= GAFA).
- Souplesse d'utilisation/retour arrière.
- **Clusterisation.**
- Définition/standarisation de kubernetes

#### <span id="page-26-0"></span>C'est quoi ?

**·** Implémentation de RedHat/IBM de kubernetes.

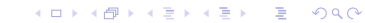

- **·** Implémentation de RedHat/IBM de kubernetes.
- Hébergement de conteneurs.

K ロ ▶ K @ ▶ K 할 ▶ K 할 ▶ . 할 . K 9 Q @

- **.** Implémentation de RedHat/IBM de kubernetes.
- **Hébergement de conteneurs.**
- Modèles (templates) prêt à l'emplois.

- **.** Implémentation de RedHat/IBM de kubernetes.
- **Hébergement de conteneurs.**
- Modèles (templates) prêt à l'emplois.
- Délégation complètes (SE-Linux).

- **.** Implémentation de RedHat/IBM de kubernetes.
- **Hébergement de conteneurs.**
- Modèles (templates) prêt à l'emplois.
- Délégation complètes (SE-Linux).
- **•** Provisionning

- <span id="page-31-0"></span>**.** Implémentation de RedHat/IBM de kubernetes.
- **Hébergement de conteneurs.**
- Modèles (templates) prêt à l'emplois.
- Délégation complètes (SE-Linux).
- **•** Provisionning
- **•** Sécurisation.
- .... presque stables.

<span id="page-32-0"></span>[Openstack](#page-1-0) **[OKD](#page-20-0)** CONDITIONS **OKD** CONDITIONS **OKD** CONDITIONS **OKD** CONDITIONS **OKD** CONDITIONS **OKD** 

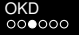

#### Pourquoi ?

**·** Intégration dans Cl/gitlab.

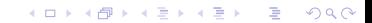

- **·** Intégration dans Cl/gitlab.
- **Services pour les netadmins/chercheurs.**

**KORK ERKER ADAM ADA** 

- Intégration dans Cl/gitlab.
- **Services pour les netadmins/chercheurs.**
- **Hébergement de site web/services via modèles.**

- Intégration dans Cl/gitlab.
- **Services pour les netadmins/chercheurs.**
- **Hébergement de site web/services via modèles.**
- **•** Mutualisation.

- <span id="page-36-0"></span>• Intégration dans Cl/gitlab.
- **•** Services pour les netadmins/chercheurs.
- Hébergement de site web/services via modèles.
- **•** Mutualisation.
- **•** Futur?

<span id="page-37-0"></span>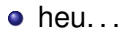

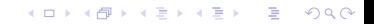

- <span id="page-38-0"></span> $\bullet$  heu...
- 3 hyperviseurs.

#### **Difficultés**

• Installation non reproductible.

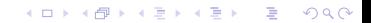

- Installation non reproductible.
- Changement d'habitude.

- Installation non reproductible.
- Changement d'habitude.
- **Concepts.**

- Installation non reproductible.
- Changement d'habitude.
- Concepts.
- **Beaucoup de choix.**

K ロ ▶ K 個 ▶ K 로 ▶ K 로 ▶ 『로 → 9 Q @

- Installation non reproductible.
- Changement d'habitude.
- Concepts.
- **•** Beaucoup de choix.
- Trop de documentations.

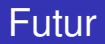

o Intégration dans Openstack

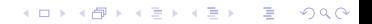

#### Futur

- **·** Intégration dans Openstack
- Utilisation du CEPH de openstack.